## Harcırah Kaydı Bilgileri

Personel harcırah işlemlerine ait bilgiler, Harcırah Kayıtları Listesi'nde Ekle seçeneği kayıt tipi seçilerek kaydedilir. Harcırah bilgileri kayıt penceresindeki alanlar ile;

- Geçici Görevlendirme,
- Masraf Bilgileri,
- Masraf Detayları,
- Alınan Avanslar,
- Hesaplar,
- Analiz Detayları başlıklarını taşıyan bölümlerden kaydedilir.

Harcırah Kaydı Bilgileri ekranında yer alan alanlar ve içerdiği bilgiler şunlardır:

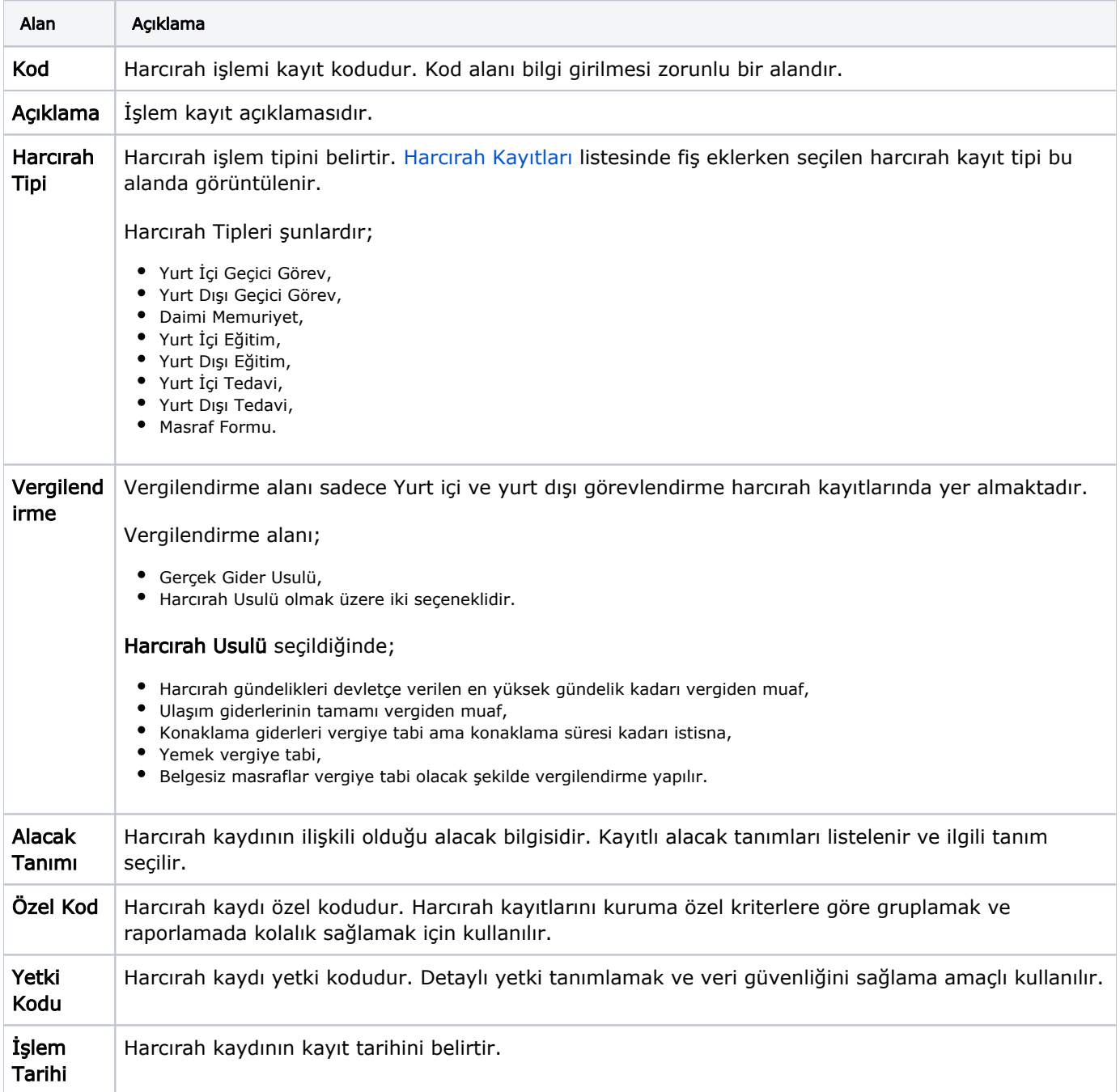

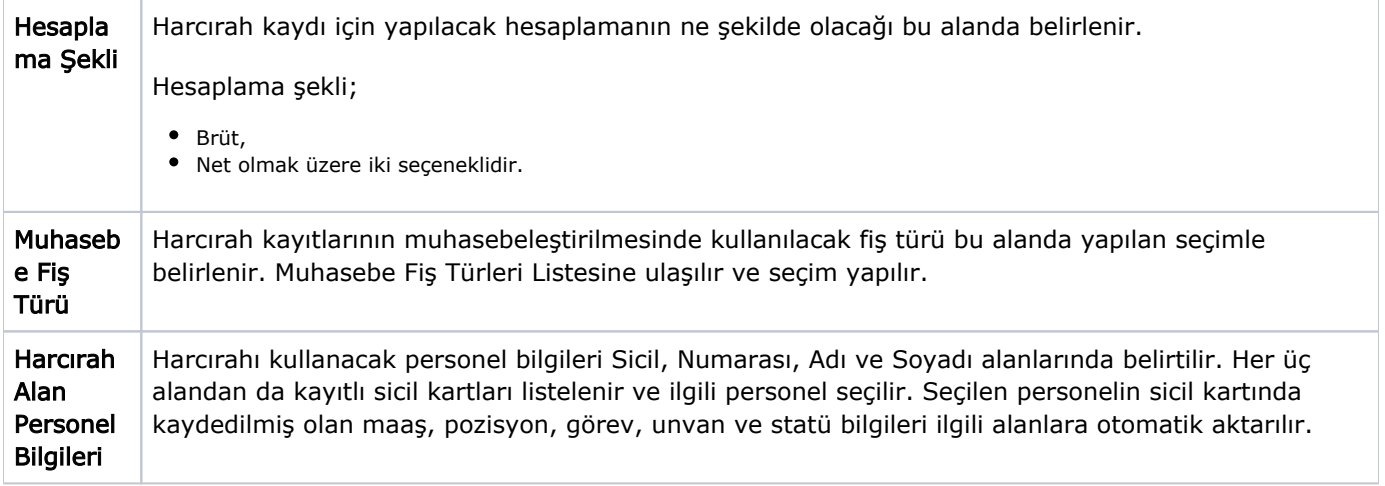